# RICHIAMI IMPORTANTI DI PROGRAMMAZIONE (esempi dal manuale della calcolatrice)

#### **Esecuzione di un programma**

Dallo schermo base:

prog1()

L Se gli argomenti non sono richiesti

 $prog1(x,y)$ 

L Se gli argomenti sono richiesti

#### **Comando If**

Per eseguire un solo comando se un test condizionale è vero, utilizzare la seguente formula generale.

: If  $x>5$ 0 : Disp "x is greater than 5"  $\mathbf{\Theta}$  : Disp  $\mathbf{x}$ 

**O** Eseguito solo se x>5; in caso contrario viene saltato.

<sup>●</sup> Visualizza sempre il valore di x.

### **Strutture If...Then...EndIf**

Per eseguire comandi multipli se un test condizionale è vero, utilizzare la seguente struttura:

```
: If x>5 Then
\mathbf{0} : Disp "x is greater than 5"
\mathbf{0} : 2 \star x \star x\mathbf{\Theta} : EndIf
   :Disp x
```
**O** Eseguito solo se x>5.

· Visualizza il valore di:

 $\cdot$  2x if x > 5.

 $\cdot$  x if  $x \leq 5$ .

Nota: Endif contrassegna la fine del blocco Then eseguito se la condizione è vera.

## **Strutture If...Then...Else... EndIf**

Per eseguire un gruppo di comandi se un test condizionale è vero e, viceversa, per eseguire un altro gruppo di comandi se la condizione è falsa, utilizzare la seguente struttura.

```
:If x>5 Then
\mathbf{0} : Disp "x is greater than 5"
\mathbf{0} : 2 \star x \star x: E1se@ : Disp "x is less than or
❷
      equal to 5"
   : 5*x \rightarrow x:EndIf
\mathbf{0} : Disp x
```
**O** Eseguito solo se x>5.

<sup>●</sup> Eseguito solo se x≤5.

Wisualizza il valore di:

- $\cdot$  2x if x  $>$  5.
- $\cdot$  5x if x  $\leq$  5.

#### **Strutture If...Then...Elself... Endlf**

 $:q(x)$ : Func : If x≤ - 5 Then : Return 5 : ElseIf x> - 5 and x<0 Then : Return "x : ElseIf x≥0 and x≠10 Then : Return x : ElseIf x=10 Then : Return 3 :EndIf

: EndFunc

#### **Comandi Lbl e Goto**

: If  $x>5$  $0:$  Goto GT5  $\mathbf{\Theta}$  : Disp  $\mathbf{x}$  $: - - - - - - - 1 - 1 - 1 - 1 - 1$ :Lbl GT5 :Disp "The number was > 5"

O Se x>5, passa direttamente all'etichetta GT5.

In questo esempio, il programma deve includere comandi (come Stop) che impediscano l'esecuzione di Lbl GT5 se x> oppure = 5.

## **Cloli For...EndFor**

```
: For i, 0, 5, 1\mathbf{0} : Disp I
  : EndFor
@ :Disp i
```
**0** Visualizza 0, 1, 2, 3, 4 e 5.

<sup>●</sup> Visualizza 6. Quando il valore di variabile raggiunge 6, il ciclo non viene eseguito.

Nota: è possibile definire la variabile del contatore come locale se non occorre salvarla dopo l'interruzione del programma.

## **Cloli While...EndWhile**

 $\mathbf{0}$  :  $0 \rightarrow x$ :While x<5  $\mathbf{0}$  : Disp x  $\mathbf{0}$  :  $x+1\rightarrow x$ :EndWhile  $\mathbf 0$  : Disp  $x$ 

**O** Impostazione iniziale di x.

@ Visualizza 0, 1, 2, 3 e 4.

**O** Incrementi di x.

O Visualizza 5. Quando x raggiunge il valore di 5, il ciclo non viene eseguito.

#### **Cicli Loop...EndLoop**

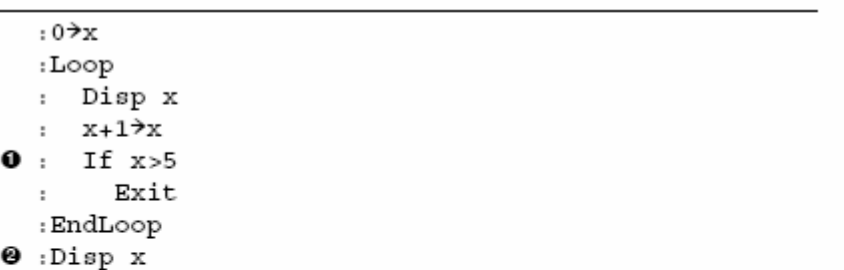

O Un comando If controlla la condizione.

@ Esce dal ciclo e passa a questa posizione quando x raggiunge 6.

Nota: il comando Exit permette di uscire dal ciclo corrente.

In questo esempio, il comando If può essere in qualsiasi punto del ciclo.